# The Why and How of Running a Self-Managed Airflow on Kubernetes

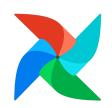

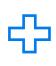

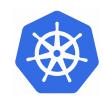

Parnab Basak (he/him)
Senior Solution Architect and Airflow SME
Amazon Web Services

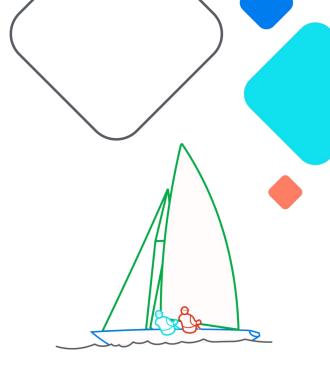

## **XAirflow Summit**

Let's flow together

September 19-21, 2023, Toronto, Canada

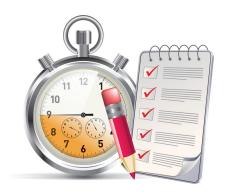

## **Agenda**

for the next 20 mins

- Available deployment options
- Why should you need to run selfmanaged Airflow
- How to deploy Airflow on Kubernetes using automation
- Developer & Operator experience
- Owned Responsibilities and tradeoffs
- Questions?

## **Available Deployment Options**

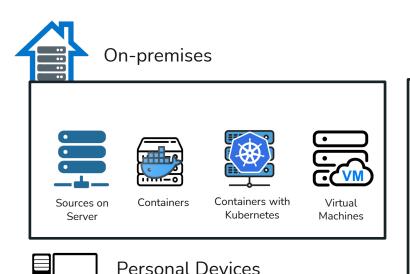

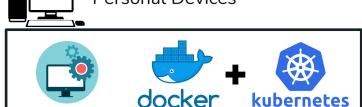

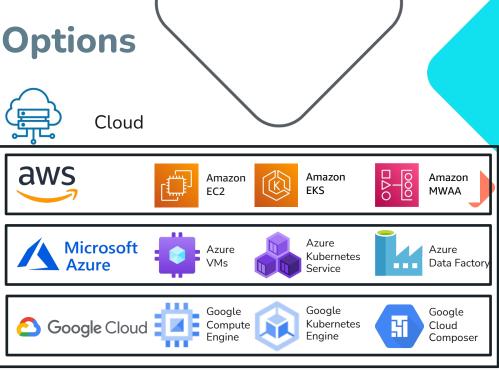

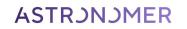

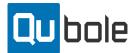

....Others

## Self-Managed vs Platform as a Service

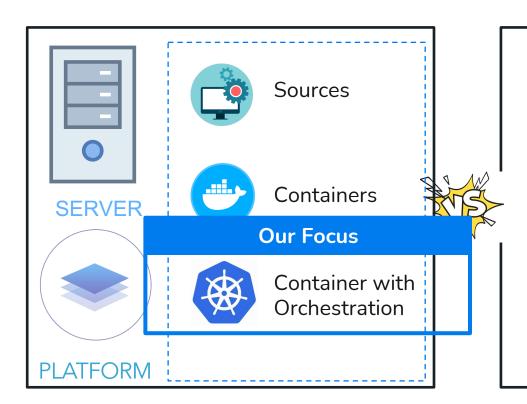

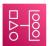

Amazon MWAA

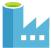

Azure Data Factory

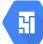

Google Cloud Composer

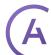

Astronomer Astro

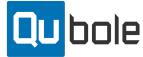

## Advantages with Airflow as a Service

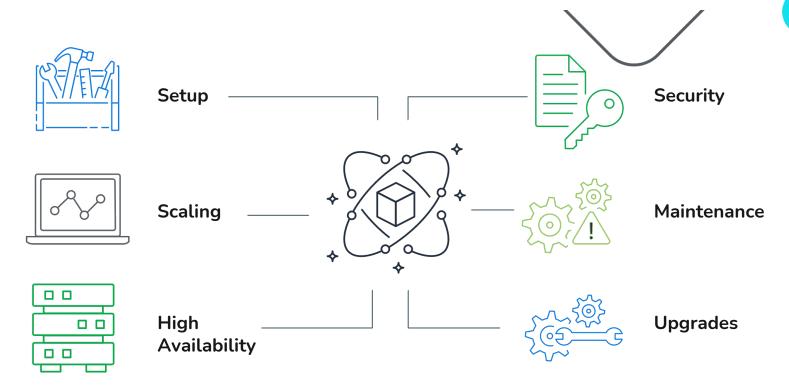

# Why Self-Managed

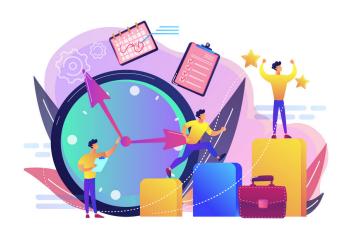

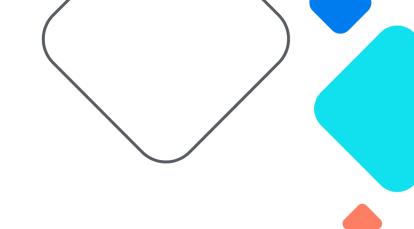

## Reasons for Self-Managed Airflow

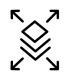

#### Flexibility and Choices

- Available Versions
- Diff Executor/Database
- Custom Code

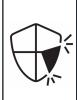

#### Feature **G**aps

Parity with Open-SourceAbstractions

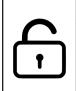

#### Avoid Lock-ins

- On-Prem / Non-Cloud / Non-Docker
- Contracts/Agreement

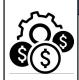

#### Infrastructure Costs

- Re-use Existing Infra
- Savings / Discounts
- Pause / Freeze

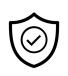

#### **S**ecurity

- Data Sovereignty
- Internal Governance

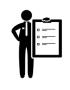

#### Compliance

- FedRAMP/CJIS
- HIPAA / PCI
- SOC

# How to install Self-Managed

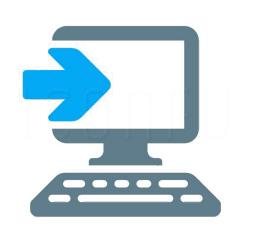

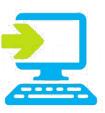

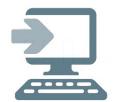

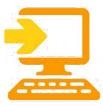

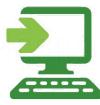

How to Self Install Apache Airflow

|                   | Released Sources                                       | PyPi                                                                                   | Docker Images                                                       | Kubernetes                                                              |
|-------------------|--------------------------------------------------------|----------------------------------------------------------------------------------------|---------------------------------------------------------------------|-------------------------------------------------------------------------|
| How               | Download Code ><br>Build Code > Install                | pip install apache-<br>airflow package<br>published in PyPI                            | Download Images ><br>Customize > Deploy                             | Download & install via Helm charts                                      |
| When              | Build & Deploy<br>everything                           | Do not want to build,<br>or not familiar with<br>Containers. Need<br>custom deployment | Familiar with<br>Docker/ Containers.<br>Run Airflow in<br>isolation | Familiar with Docker/ Containers & Kubernetes. Run Airflow in isolation |
| What to<br>Handle | Code build and all component/depend ency configuration | All component/<br>dependency<br>configuration                                          | Image build & all<br>component,<br>dependency config                | Deployment with defaults via Helm charts.                               |
| Effort            | ****                                                   | ***                                                                                    | **                                                                  | *                                                                       |

#### Why Kubernetes

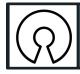

Open Source

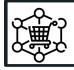

Rich Eco System

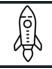

Faster Time to Market

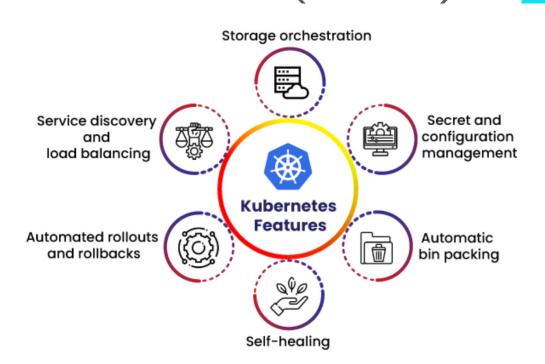

## Installing Apache Airflow on Amazon EKS - Helm

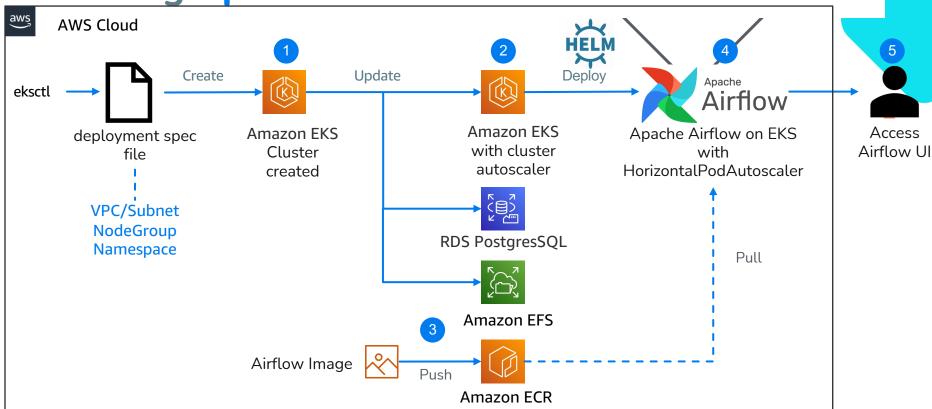

## **Developer & Operator Experience**

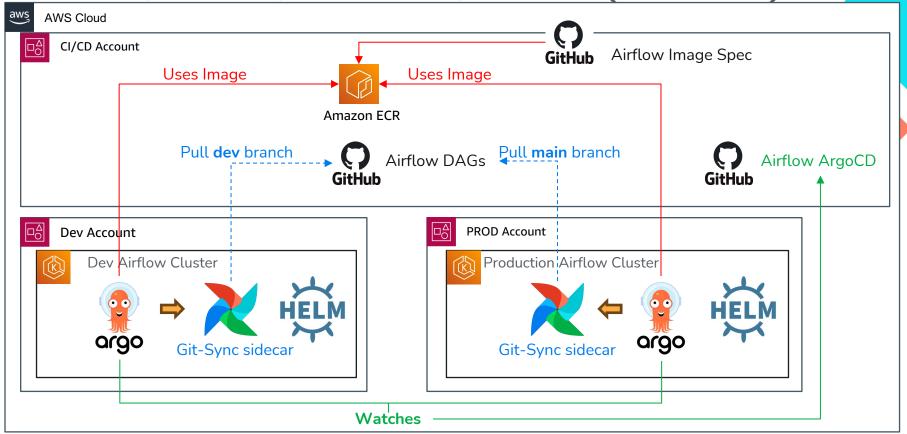

## **Operator Observability**

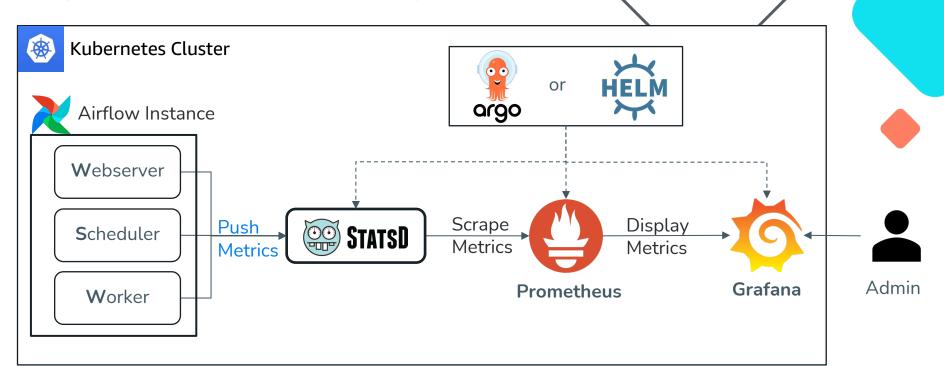

## **Self-Managed** Responsibility

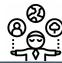

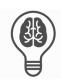

#### Knowledge

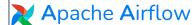

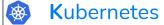

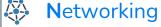

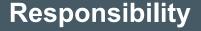

Setup, Upgrade, Maintenance

AuthZ and AuthN,

High Availability,

Autoscaling, CI/CD

Logging,
Observability

...Just to name a few

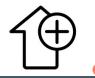

Gain

Airflow with **Custom** 

Capabilities

### **Key Takeaways**

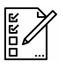

#### **Key Requirements**

- List and Prioritize

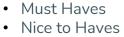

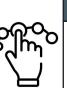

#### **Decide Hosting**

- Where
- How
- Why
- Owned Responsibilities

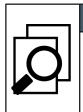

#### **Evaluate MSP**

- Value Propositions
- Features Supported
- Roadmap

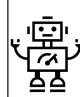

#### **Automation**

- What / How (Re-use)
- Scale
- Maintainability

#### **Session Survey**

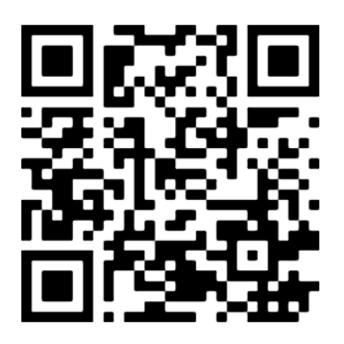

## https://www.pulse.aws/survey/ STI90ZJG

- SIX Questions = Less than a Minute
- Completely Anonymous
- 1 star least favorable
- 5 star most favorable

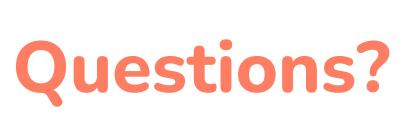

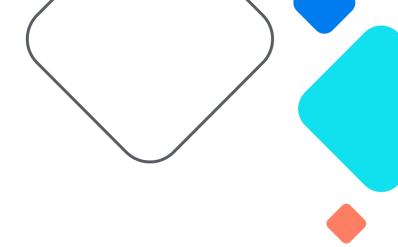

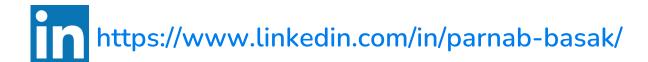